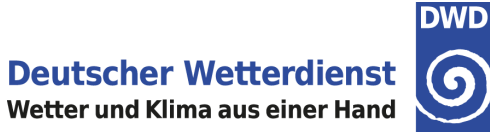

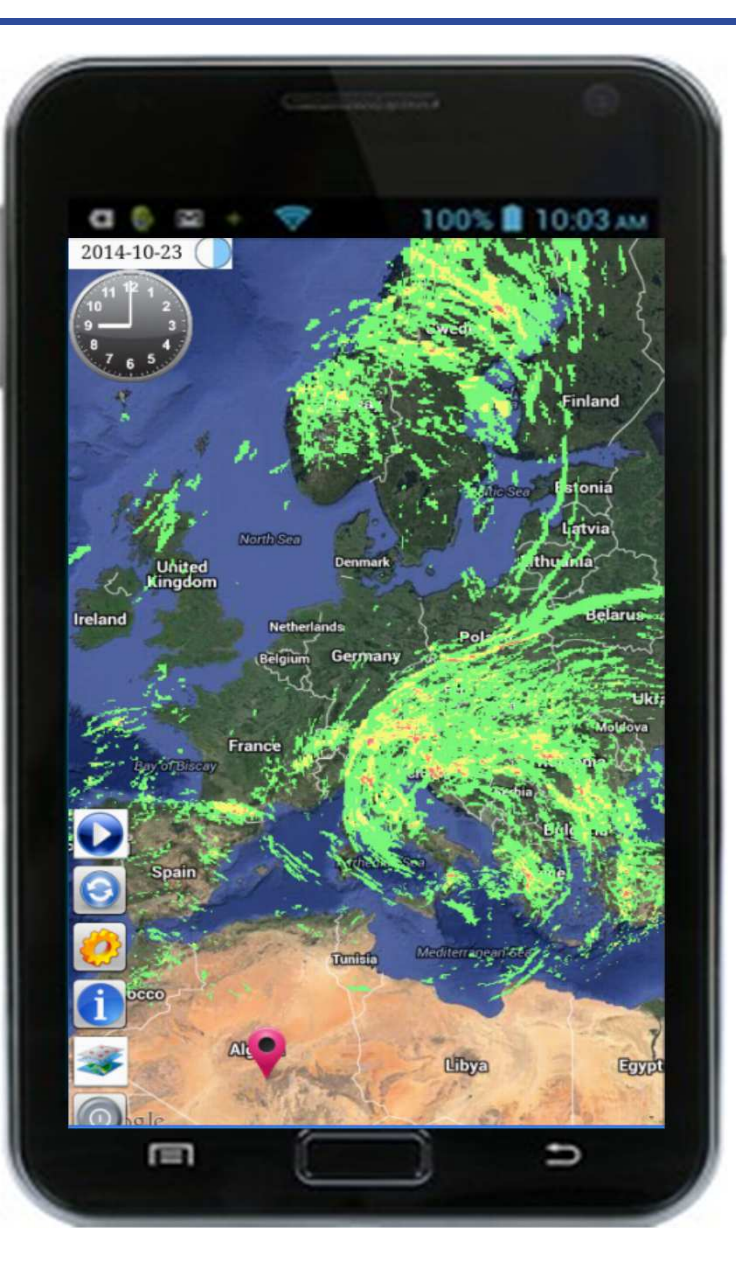

# **An Android app that supports OGC Met Ocean Best Practice for WMS 1.3.0**

Jürgen Seib, DWD

# **Why?**

- → No mobile WMS client in previous interoperability experiments
- $\rightarrow$ Get experiences in the development of apps
- → Flexible client for visualization of new products
- Basis for an open source project

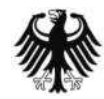

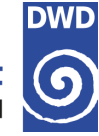

# **Functionalities**

- Based on Google Maps API V1
- $\rightarrow$ Supports layers with time dimension
- $\rightarrow$ Multiple layer selection
- $\rightarrow$ Variable WMS server selection
- $\rightarrow$  Allows animations
- $\rightarrow$ Supports GetFeatureInfo requests
- Stores maps in an SQLite database
- Android API level between 8 and 17

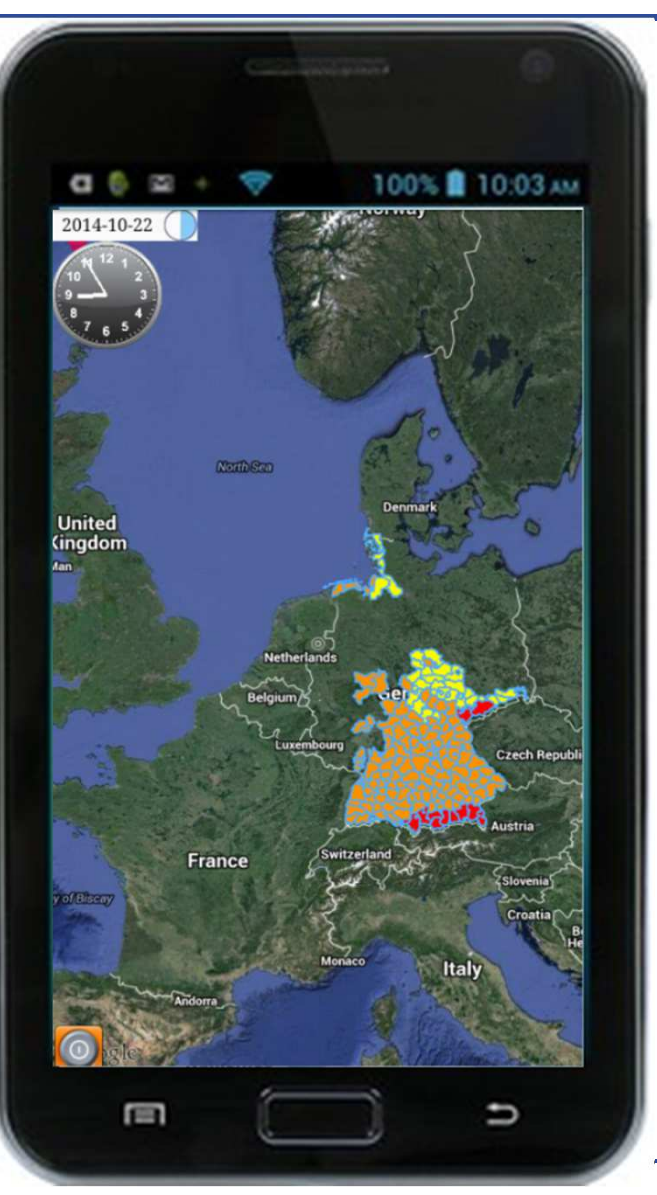

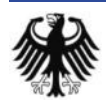

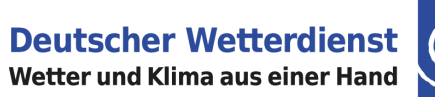

# **DWD**

# **Restrictions**

- → No support for dimension ELEVATION<br>nor REFERENCE TIME nor REFERENCE\_TIME
- $\rightarrow$ Dialog messages are in german
- App connects to only one WMS server
- → Each layer has to use its default style

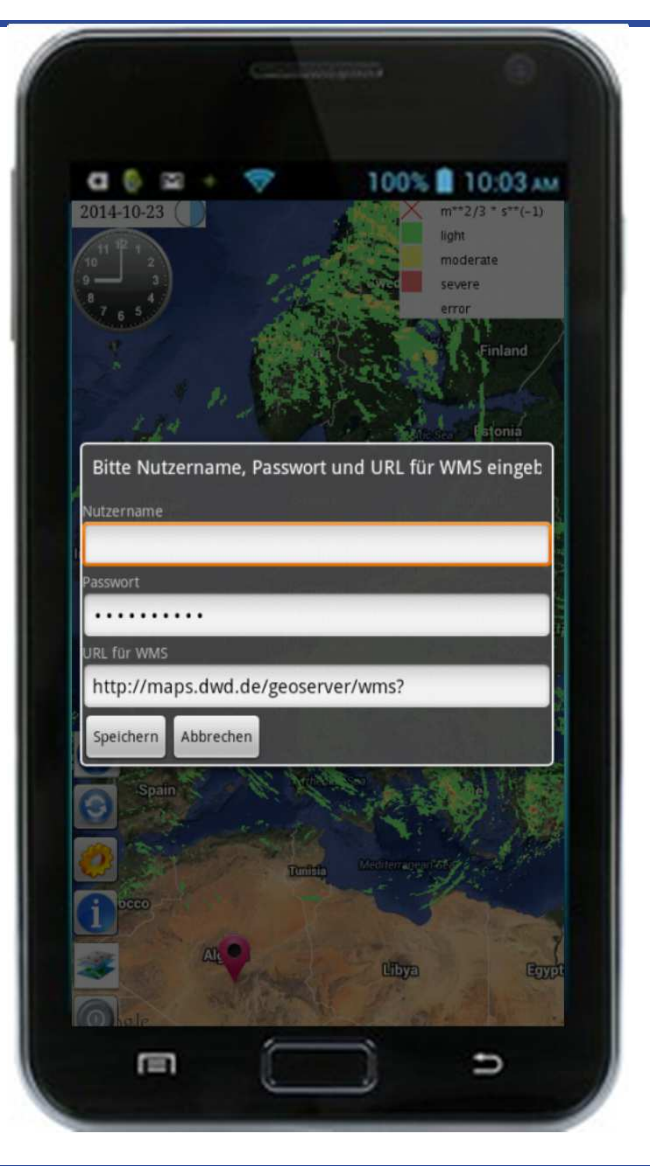

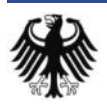

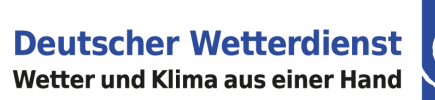

# **DWD**  $\odot$

# **Technical design**

- $\rightarrow$  256 x 256 tiles
- $\rightarrow$  1 map = n tiles
- $\rightarrow$  1 tile = 1 WMS request

### Bitmap table:

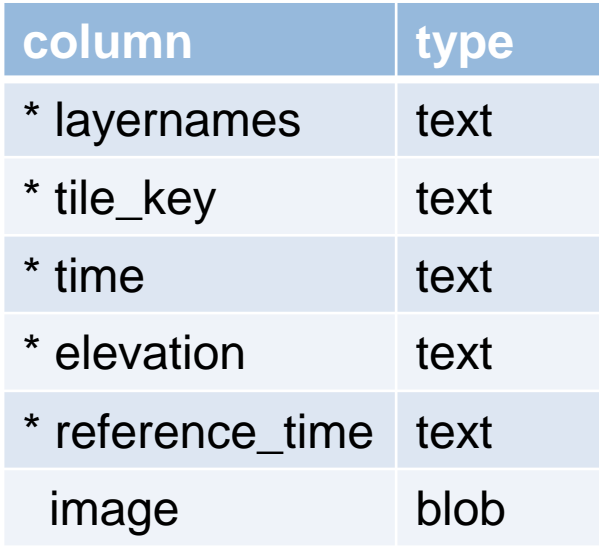

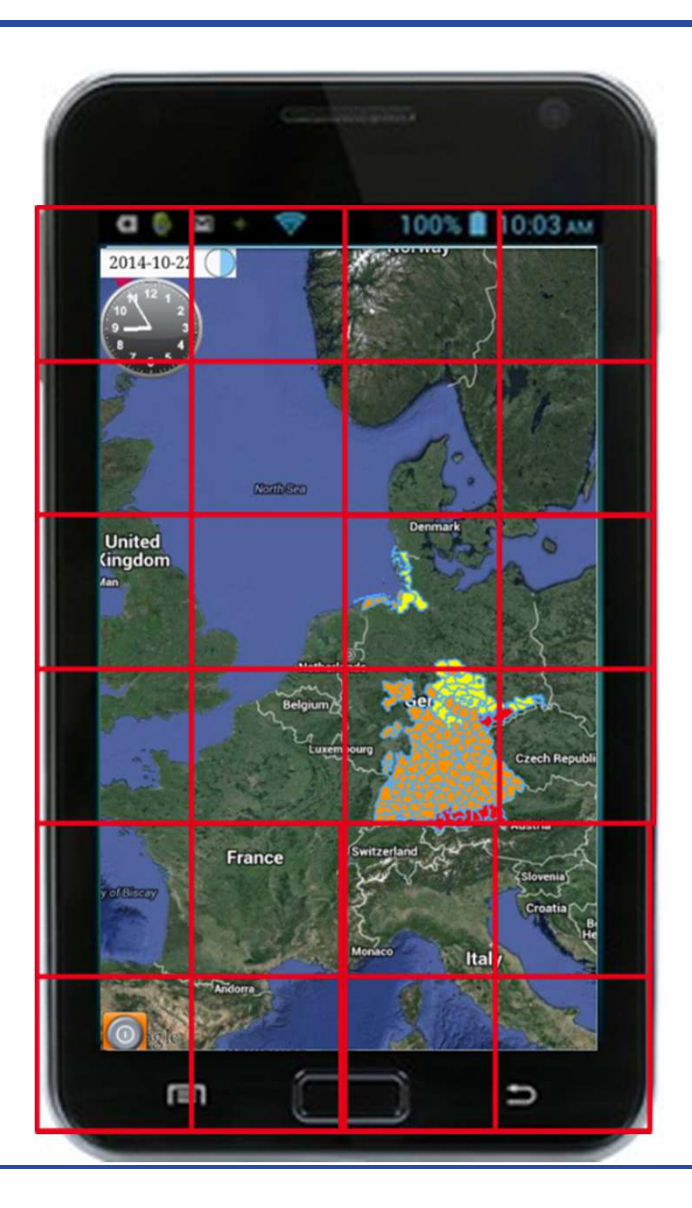

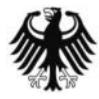

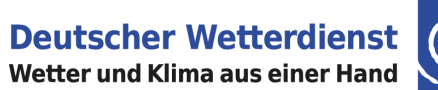

# **DWD** 6

# **The layer management**

- → List of selected layers
- Activate / deactivate
- $\rightarrow$  Move up / down
- **→** Stored in a file on SD card

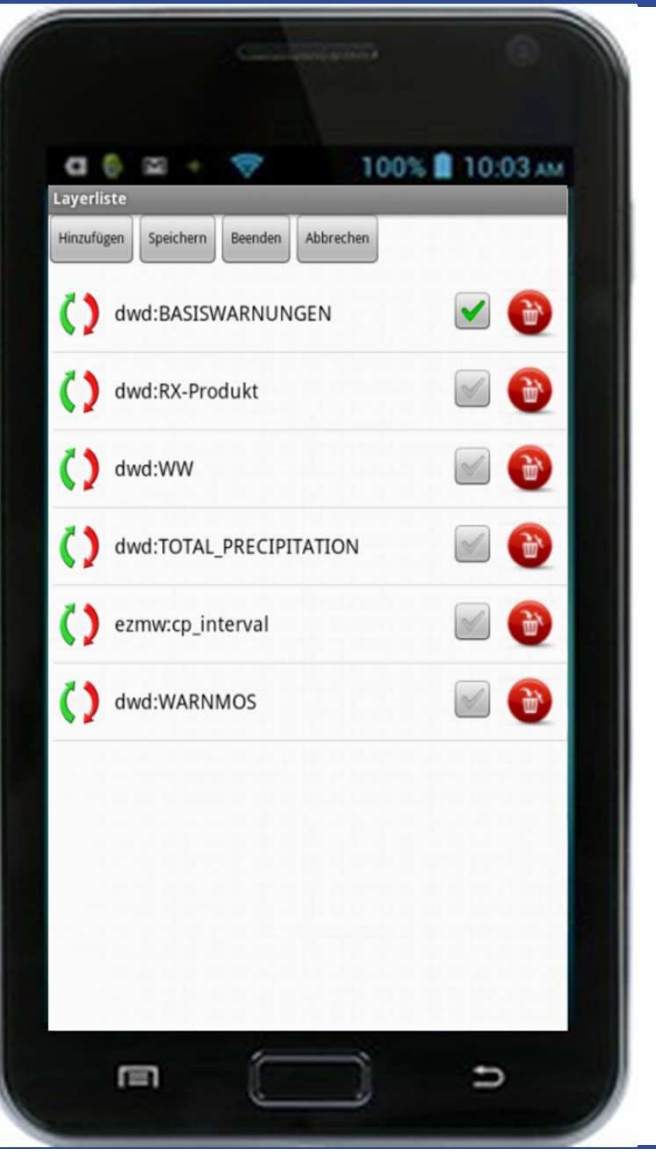

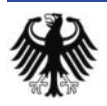

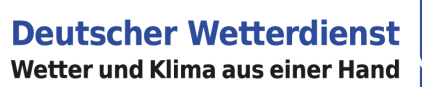

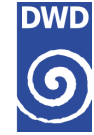

# **Feature information**

- → Use of a position marker
- Plugins for specific feature types
	- $\rightarrow$  CAP-Warnings
	- $\rightarrow$  Timeseries
	- → Bar diagrams for Model Output **Statistics**
- Plugin for an hourly weather forecast<br>provides weather (WW code) provides weather (WW code), temperature, precipitation and wind

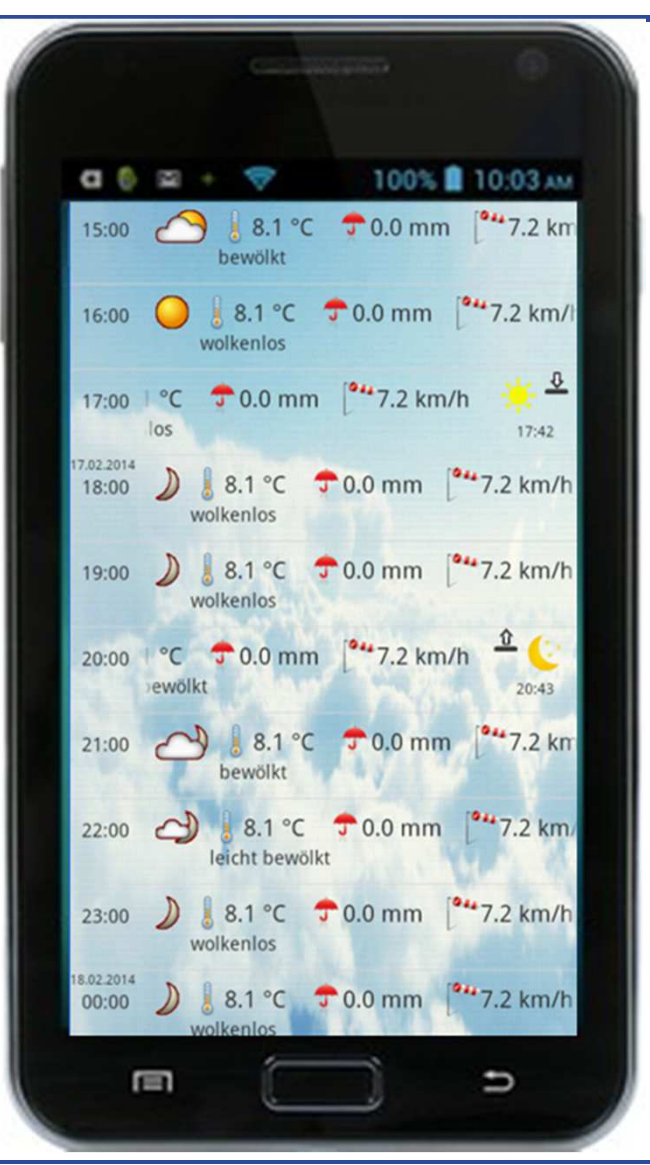

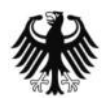

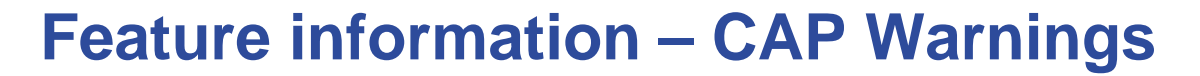

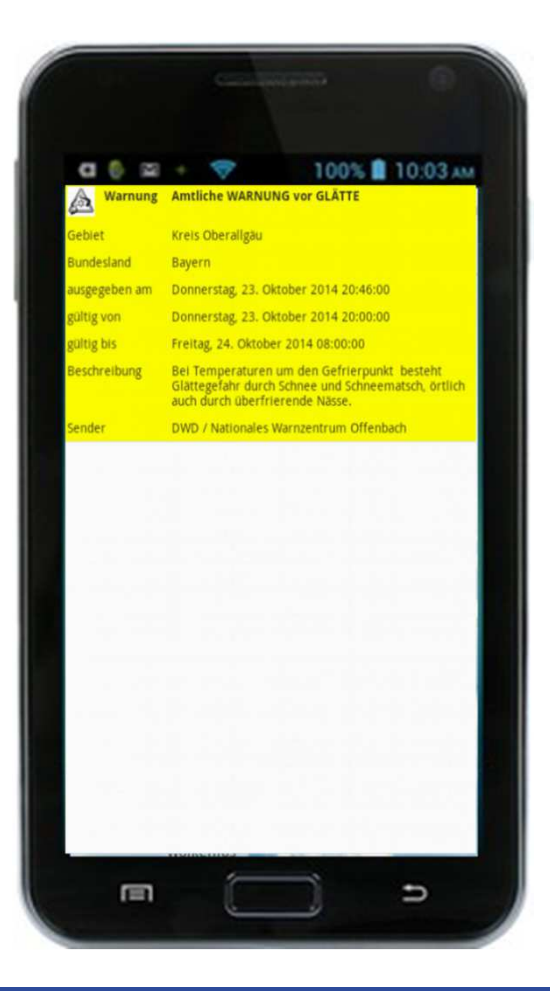

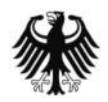

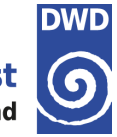

# **Feature information - Timeseries**

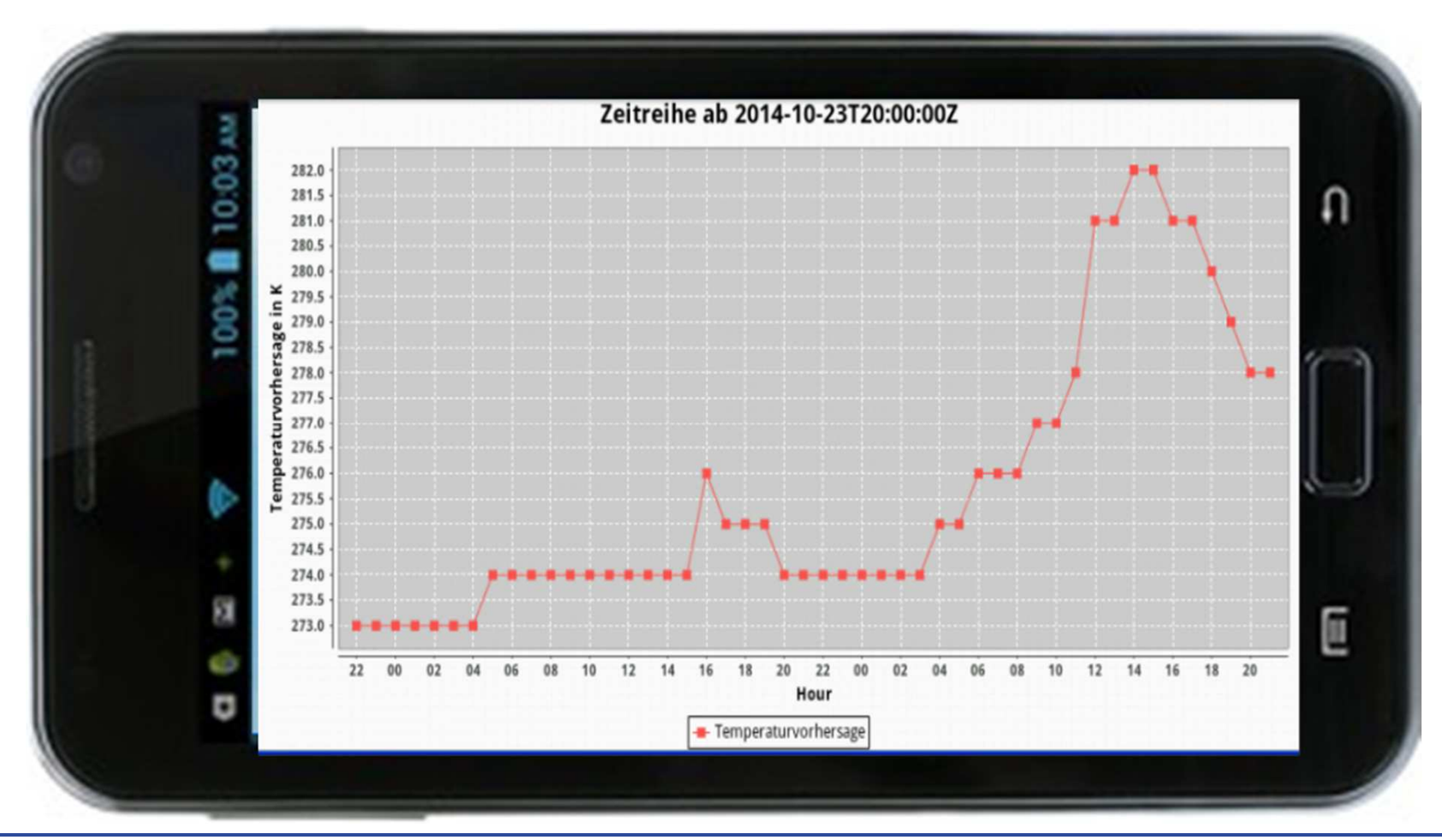

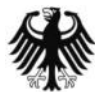

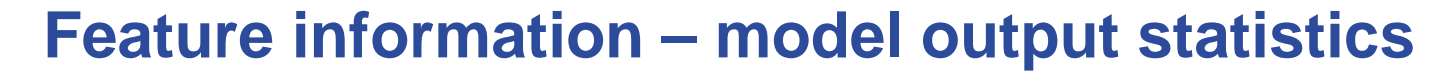

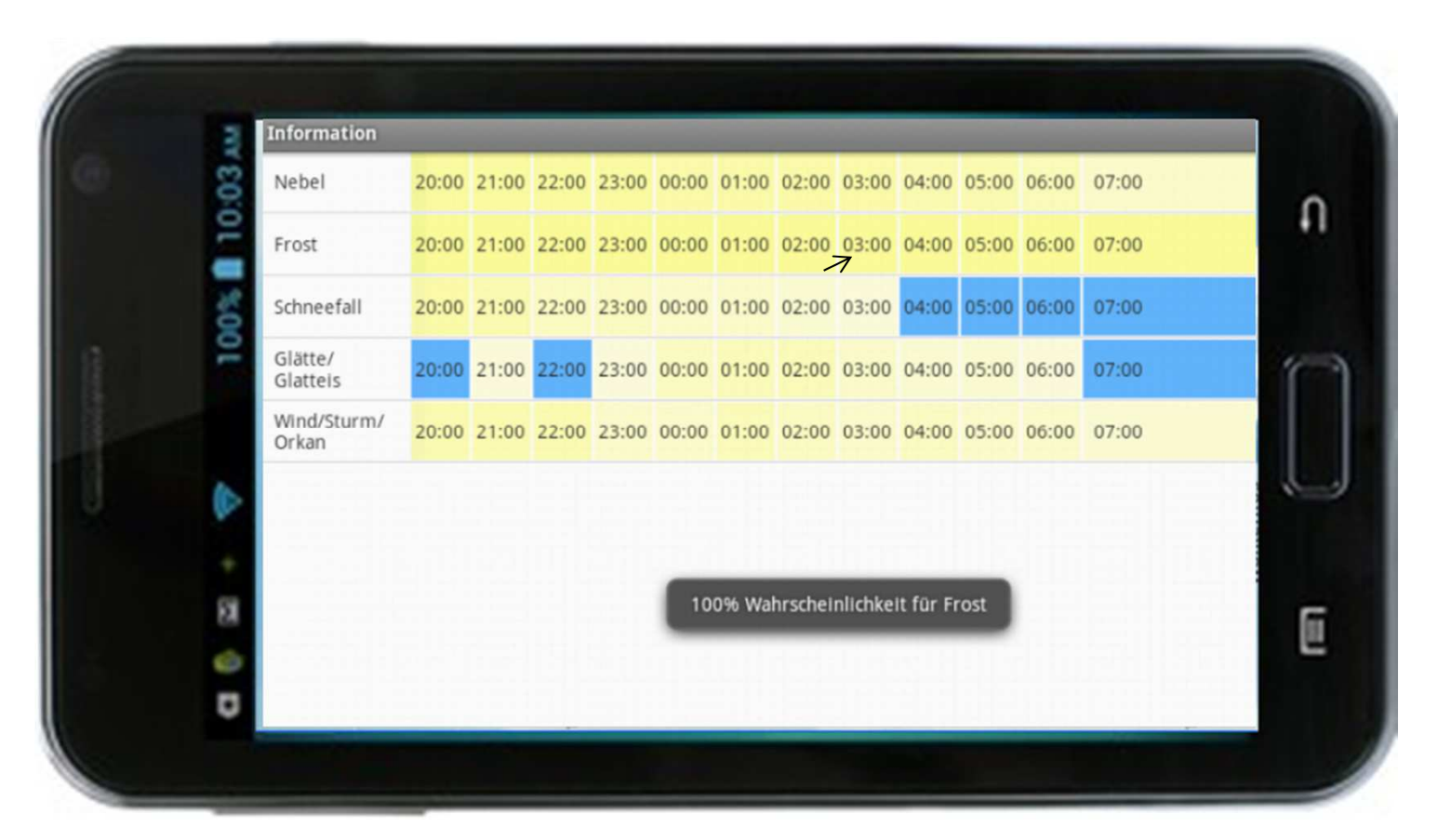

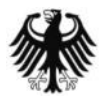

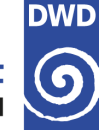

# **Next steps**

- → upgrade to Google Maps Api V2
- Revise the documentation of the source code
- $\rightarrow$  Publish the software on GitHub<br>(https://github.com/OGCMetOce (https://github.com/OGCMetOceanDWG)
- → Make it multi-lingual
- → Look for volunteers who want to participate on future development

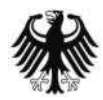

# **Questions?**